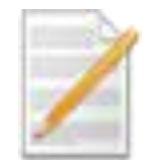

### 性能評価統合レポートシステム:PAIRS

1

概要

#### ╱ PAIRS開発の背景 (1)

- システム性能評価では、ある程度類型化された一連の 解析や評価を、地質環境条件の多様性や処分場設計の 変更とそれに基づくシナリオや核種移行パラメータの変 更等の度に、一定期間内に多数回実施する場合が多く、 作業の効率化が求められています
- ▶ 性能評価へのステークホルダの参加が求められた場合、 多様な人々との対話を通じて、様々な懸念や興味に対 応した多くのケースについての解析や検討を行う必要が 生じます
- ▶ 許認可等において、規制機関から性能評価タスクの追 跡性や使用したツールやデータの品質保証を求められ ることになると考えられます

# PAIRS開発の背景 (2)

- 中立な専門家による性能評価のピアレビューや検証が 求められる可能性があり、この場合には、一連のタスク が再現可能な形式で保存されていることが必要です
- 学際的な行為である性能評価において、関連する複数 の分野の専門家が一連のタスクの全体像を理解し、 データの品質や不確実性等の知識を分野横断的に共有 することが必要です

#### ╱ PAIRS開発の目的

- ▶ システム性能評価解析の品質管理:
	- システム性能評価解析の実施に際して必要となる解析 モデル・ツールやデータ及び背景知識等の品質及び残 された不確実性を適切に管理して,評価結果の信頼性 を客観的に示せるようにします
- ▶ システム性能評価解析における知識利用の最適化: システム性能評価解析における過去の類似した事例に おいて蓄積された有用な解析ツールやデータ及びノウハ ウ等を含む知識を体系的に整理し,他分野の研究者に とってもユーザーフレンドリーな形式で効率的に再利用 可能な環境を提供します

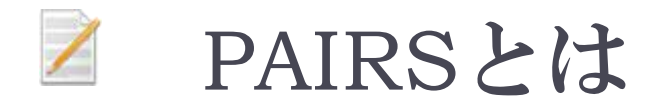

- ▶ PAIRSは電子性能評価解析レポート(e-PAR)を作成するためのシステム です。
- ▶ e-PAR(Electronic Performance Analysis Report)はweb上で閲覧するこ との可能なHTML形式の電子性能評価解析レポートで、文章を記述した テキストボックスおよび図表を中心に、さらにそれらと関係する解析を実 施するための解析ツール等の外部アプリケーションをカプセル化したも の(オペレータ)から構成されます。

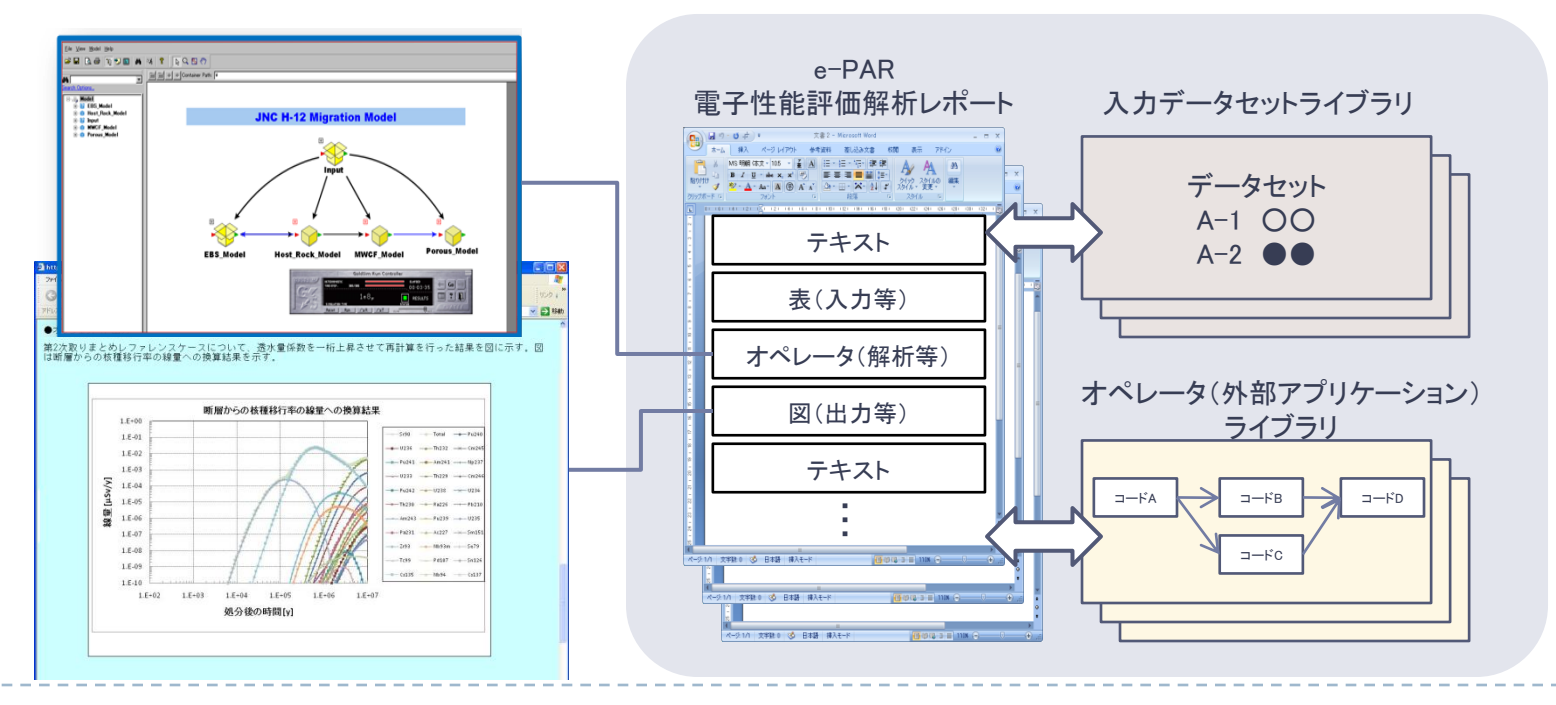

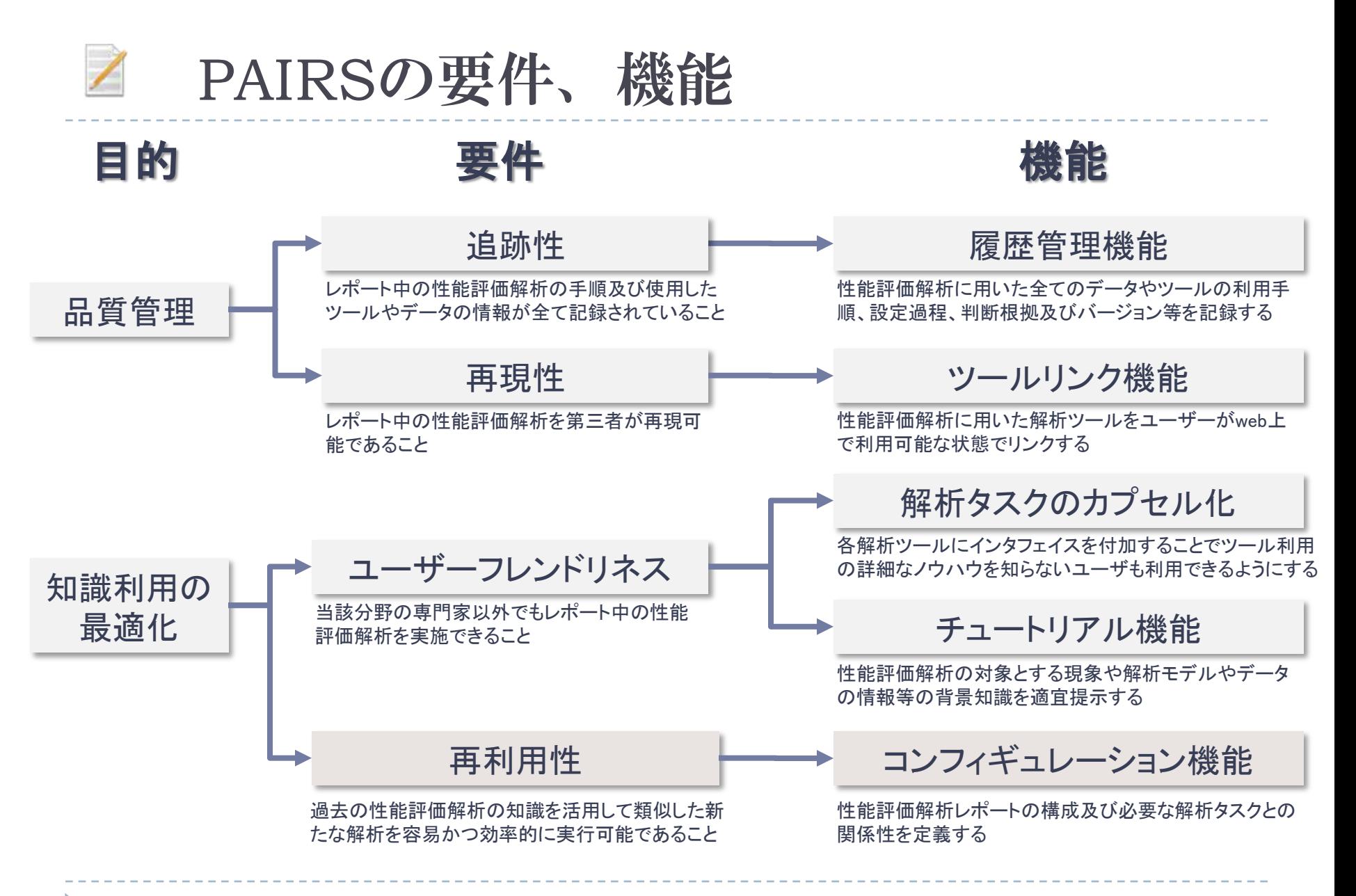

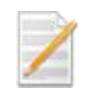

## e-PARの利用および新規作成のフロー

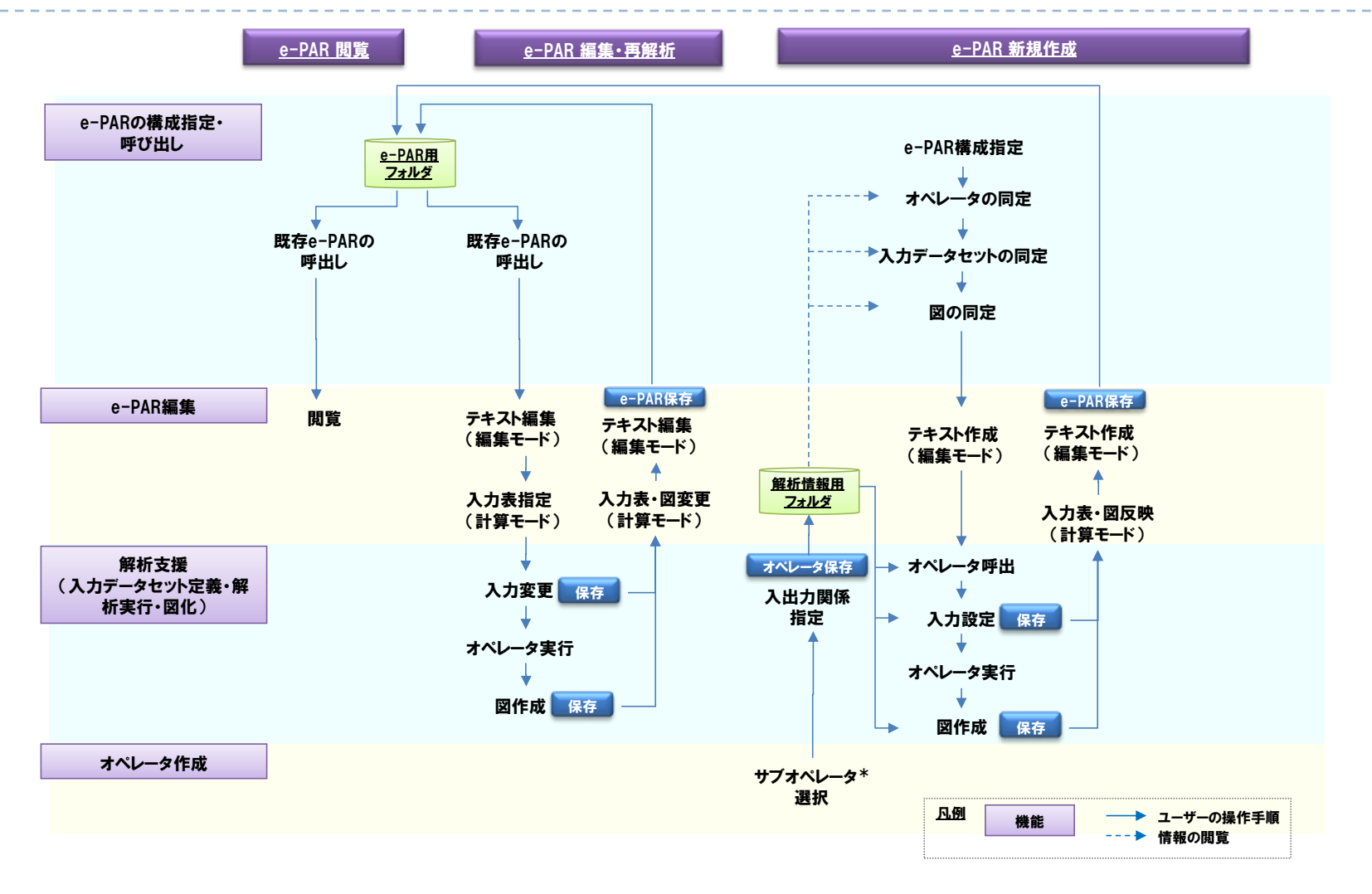

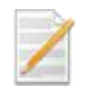

## e-PARの編集用インターフェイス

#### ① モード変更ボタン

• テキスト編集モードと計算モード があります。

#### ② リッチ・テキストエディタ

- 3に記入するテキストに様々な 装飾を加える際に利用します。
- ③ テキストを記入する領域
	- ここにe-PARの本文を記入します。

編集用インターフェイス

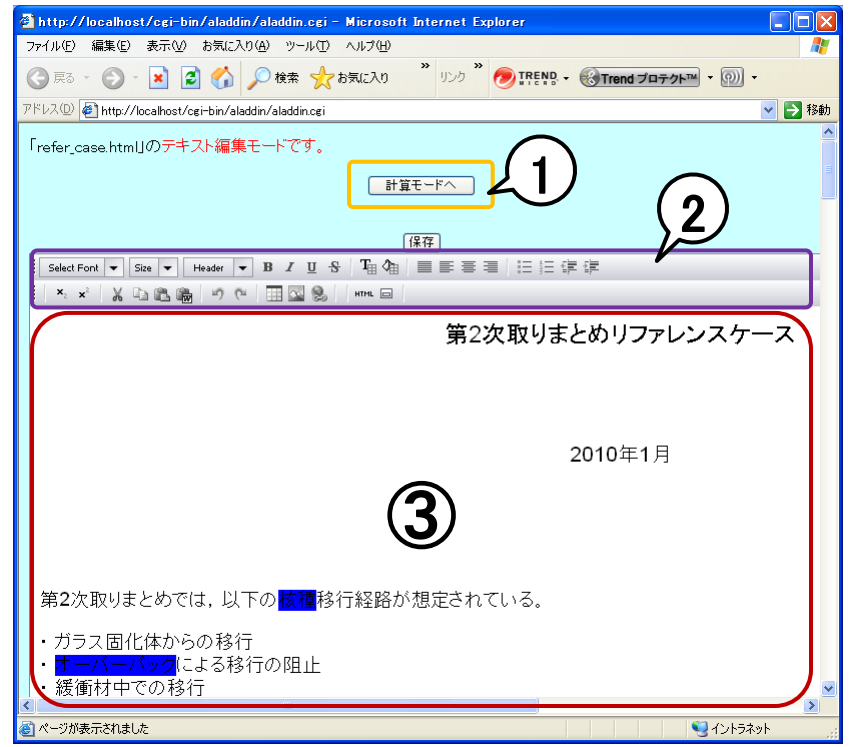

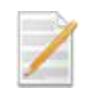

### e-PARの解析支援インターフェイス

- ① 修正する解析のパーツを 選択する機能
- ② 選択した解析パーツに対 応する入力パラメータ一覧 を表示し、修正する機能
- 3 入力パラメータ表を図化す る機能
- ④ 解析を実行する機能
- ⑤ 解析結果一覧を表示し、 それを図化する機能
- ⑥ 解析結果を保存する機能

解析支援インターフェイス

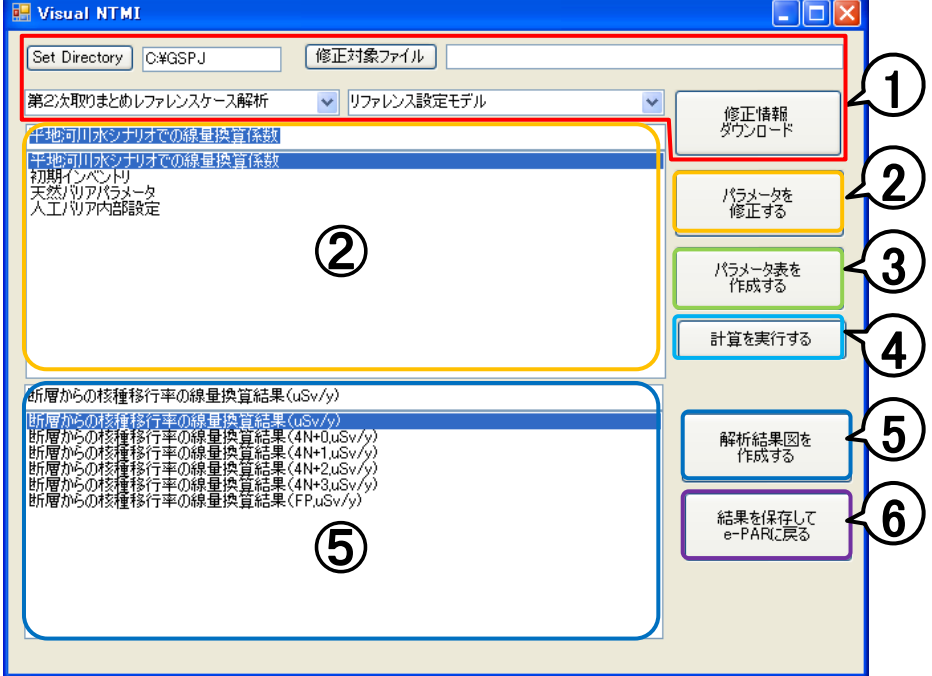

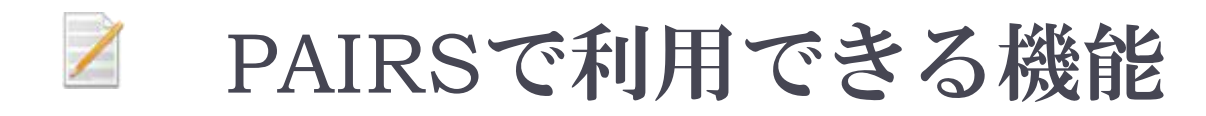

▶ 現在はセキュリティ上の理由により、PAIRSについては 概要と操作ガイド(ビデオ)の閲覧のみに制限させていた だいております。